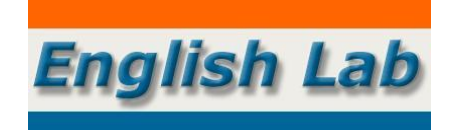

# **Cómo aprovechar al máximo el procesador de textos© (Word)**

# **Duración**

15 días por MOODLE.

# **Objetivos**

- Descubrir nuevas formas de aprovechar el procesador de textos.
- Analizar cuáles son las funciones más útiles para el traductor.
- Aprender a configurarlo para ahorrar tiempo.

# **Dirigido a**

Traductores y estudiantes de traductología de todos los idiomas.

### **Temas**

### **Herramientas**

Cinta de opciones.

Barras de herramientas de acceso rápido.

Personalización. ¿Para qué sirve cada icono?

Uso del teclado.

Uso del *mouse.*

■ Cómo configura su escritorio de trabajo un traductor.

# **Creación de un documento**

La plantilla Normal.dot.

Configuración: idioma, márgenes, encabezado y pie de página, tipo y tamaño de fuente, tipo de párrafo, etc.

Estilos. Trabajo con plantillas.

■ Cómo crear una plantilla para traducciones públicas.

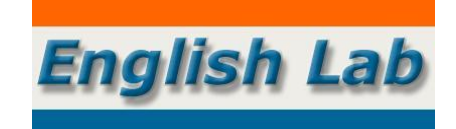

## **Trabajo con textos y con objetos**

La categoría Insertar. Numeraciones y viñetas. Secciones. Tabulaciones. Tablas: creación, modificación y conversión. Ejemplos. Gráficos: inserción, modificación. Ejemplos. Imágenes: inserción, modificación. Ejemplos. Las funciones Agrupar y Pegado especial. ■ Cómo trabajar sin que el texto se desfase.

## **Edición**

Buscar y reemplazar. Control de cambios. Comentarios. Corrección ortográfica. Parámetros. Examinar: por páginas, por notas al pie, por objetos, etc. ■ Cómo revisar y corregir una traducción.

# **Tablas de contenidos**

Creación.

Formatos.

Cómo trabajar con documentos que tienen un esquema multinivel y que incluyen una tabla de contenido compleja.

■ Cómo trabajar más rápido y mejor.

### **Presentación e impresión de documentos**

Preparación de distintos formatos.

Conversión de un archivo \*.doc (Word) en \*.pdf (Foxit Reader PDF). Conversión de un archivo \*.pdf en \*.doc.

■ Cómo lograr una calidad similar a la del original o mejor que esta.

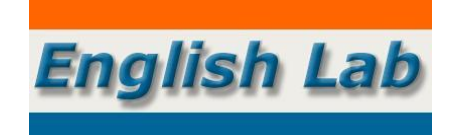

# **El procesador de textos Word y otros programas informáticos**

Word y otros programas: Excel, PowerPoint y navegadores de Internet.

■ Cómo manejar estos programas en forma combinada.

# **Metodología**

El seminario se dicta en español, mediante la plataforma de *e-learning* MOODLE, alojada en: [https://hrdd.ar/campus.](https://hrdd.ar/campus/) Por lo tanto, podrás ingresar en esta en cualquier momento para tener acceso a los contenidos.

Participar en el seminario te demandará aproximadamente 15 horas de conexión. Esto dependerá de tu velocidad de conexión a la Internet, de la velocidad de procesamiento de tu PC y de tu familiaridad que tengas con los recursos informáticos.

Para las consultas sobre contenidos, la plataforma tiene un foro que te permitirá establecer un intercambio entre el profesor y tus compañeros. El profesor responderá tus consultas en menos de 48 horas.

Para cuestiones técnicas (ejemplo: no sé cómo descargar tal archivo), habrá una dirección de correo electrónico para solicitar asistencia.

La plataforma cuenta con un sistema de mensajería instantánea. Esto significa que cuando estés trabajando en la plataforma, podrás enviar un mensaje al instructor y, él estuviera conectado en ese momento, recibirá tu mensaje y lo responderá inmediatamente o antes de las 48 horas.

En general, se organizan 2 sesiones de *chat* por ZOOM*,* para evacuar consultas.

# **Materiales**

- Guía para el participante.
- Clases prácticas.
- Videos con ejemplos.
- Recursos web.
- Tareas/cuestionarios.